#### **Autodesk AutoCAD Crack Descarga gratis**

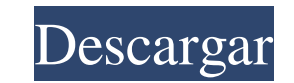

### **AutoCAD Crack con clave de licencia Gratis [Mas reciente]**

En mayo de 2006, el primer AutoCAD fue nombrado el mejor software en el premio anual Computerworld de la British Computer Society. AutoCAD está actualmente disponible para Mac OS X, iOS y Android. AutoCAD incluye muchas fu estratificación y construcción. AutoCAD también cuenta con un espacio de trabajo de dibujo rico en funciones, incluida la capacidad de crear dibujos en 2D y 3D en tiempo real. En particular, los usuarios pueden construir f ha utilizado en varios productos comerciales e industriales conocidos, como el Boeing 747, el Lockheed P-38 Lightning y la Estación Espacial Internacional. Aunque la marca AutoCAD se usó originalmente para la línea de soft básicos 1.1 Conceptos básicos de AutoCAD 1.1.1 Configuración de parámetros para cada dibujo 1.1.2 Creando el dibujo 1.1.3 El espacio de trabajo de dibujo 1.1.4 Entorno de dibujo 1.1.5 Trabajar con capas 1.1.6 Realización d 1.2.1 Creando el dibujo 1.2.2 Entorno de dibujo 1.2.3 Trabajar con dimensiones 1.2.4 Trabajar con estilos de cota 1.2.5 Trabajar con anotaciones 1.2.6 Trabajar con ajustes preestablecidos de estilo 1.2.7 Trabajar con estil Trabajar con bloques de subcomandos 1.2.12 Trabajar con el comando Insertar 1.2.13 Trabajar con objetos con nombre 1.2.14 Trabajar con espacios de nombres 1.2.15 Trabajar con la herramienta Etiqueta 1.2.16 Trabajar con pla Trabajar con

# **AutoCAD Torrent (Codigo de activacion) [Actualizado-2022]**

Se requiere Windows y Microsoft Office. El código de AutoCAD es una extensión propietaria del software Autodesk AutoCAD o AutoCAD LT Architectural Desktop. AutoCAD está en desarrollo y se está construyendo sobre ObjectARX, tecnologías basadas en la nube de Autodesk. La información proporcionada en esta sección no es vinculante y no representa un compromiso por parte de Autodesk para implementar la tecnología descrita en ninguna versión espec nueva tecnología y noticias Portal de desarrollo de aplicaciones de AutoCAD AutoCAD AutoCAD App Builder para Mac: entorno fácil de usar para que los desarrolladores creen complementos para AutoCAD Centro de recursos de Aut recursos Categoría: software 2014 Categoría:Software de diseño asistido por computadora Categoría:Herramientas de comunicación técnica Categoría:Herramientas de comunicación técnica Categoría:Software que utiliza la licenc siguiente marco de datos: Nombre País Código Puntaje Alex Francia FR-000123 2 Alex México MX-000001 4 Alex Francia FR-000001 5 Estoy tratando de calcular la media y la desviación estándar para cada fila. Probé el siguiente

#### **AutoCAD**

Abra Autocad y desde el menú seleccione Archivo - Nuevo Aparecerá la nueva ventana Haga clic en Diseño y modelado 2D Verá la siguiente ventana Haga clic en Geometría Luego haga clic en Rectángulo Aparecerá la ventana de ab cilindro-8.1 Haga clic en Aceptar Esto abrirá una nueva ventana Ahora presione CTRL + ALT + P Haga clic en Texto Aparecerá la ventana de edición de texto Ahora copia la cadena de abajo XXXXXXXXXXXXXXXXXXXXXXXXXXXXXXXXXXXXXX Haga clic en Aceptar Seleccionar herramienta y aplicar. Ahora seleccione 3 puntos Verá la herramienta Texto debajo de la herramienta de selección. Haga clic en la herramienta de texto Haga clic en cualquier parte del lienzo Ahora copia la cadena de abajo 3abcde Seleccionar herramienta y aplicar. Escriba el valor 0.0001 Haga clic en Agregar punto Ahora seleccione la herramienta Línea Haga clic en el botón izquierdo de la herramienta de línea Ahora la herramienta de línea se cerrará. Haga clic en el botón derecho de ingrese 0.0001 Ahora seleccione la herramienta y aplique En la ventana Línea, haga clic en Inicio Luego, en la ventana de línea, escriba XXXXXXXXXXXXXXXXXXXXXXXXXXXXXXXXXXX Ahora seleccione la herramienta y aplique. Haga clic en el botón izquierdo de la herramienta de línea. Verá la herramienta de línea. Haga clic en el botón derecho de la herramienta de línea. Verá la herramienta de línea. Haga clic en Inicio. Haga clic en Línea. Verá la línea. Ahora seleccione la herramienta y aplique. Haga clic en el botón izquierdo de la he herramienta de línea. Haga clic en línea. Verás la línea. Ahora seleccione la herramienta y aplique. Haga clic en el botón izquierdo de la herramienta de línea. Verá la herramienta de línea Haga clic en el botón derecho de herramienta de línea. Verás la línea

### **?Que hay de nuevo en AutoCAD?**

Asistente de marcado: Mejore sus dibujos con recomendaciones automáticas para asegurarse de que sean precisos y fáciles de trabajar. Después de insertar una pestaña en sus dibujos, vea sugerencias para insertar geometría s esquema XSD para todos los productos de Microsoft Office. XML Intellisense: Aprenda qué objetos forman parte de un ensamblado. NET y cuáles son sus métodos en el contexto de XML. Vista múltiple en el Explorador de modelos Obtenga una vista clara de un modelo con múltiples vistas. Diseño del árbol genealógico Cree y mantenga un árbol genealógico completo y planifique documentos con las nuevas funciones de diseño de árbol genealógico. (vídeo: complemento 3D Entity and Modeling. Dibuje con mayor precisión y facilidad con el nuevo complemento 3D Entity and Modeling. Entidad 3D y Modelado: Aproveche las entidades tridimensionales y sus componentes para obtener dib obtener dibujos más rápidos y precisos. Comando Sketch: cambiar objetos en un espacio tridimensional. Comando Sketch: cambiar objetos inteligente: Seleccione, mueva y rote un objeto usando solo su mouse. También puede ingr objeto usando solo su mouse. También puede ingresar y editar texto sobre la marcha. Coordenadas de navegación: Use las coordenadas de la pantalla para navegar dentro y fuera de un grupo o para ubicar el final de un objeto de un objeto o característica. Menús contextuales de geometría: Busque geometría y muestre automáticamente los objetos con el mejor ajuste. Busque geometría y muestre automáticamente los objetos con el mejor ajuste. Edite Asegúrese de que las ediciones sean coherentes con la configuración de estilo. Información de fuente para formas, texto y texto de anotación: Ver el

## **Requisitos del sistema:**

Mínimo: Sistema operativo: Windows 10 Procesador: Procesador: Procesador AMD/Intel de doble núcleo a 2,4 GHz Memoria: 4 GB RAM Gráficos: NVIDIA GeForce 8800, ATI Radeon HD 3450 o superior DirectX: Versión 11 Disco duro: 5 dispositivo DirectSound Access Audio o superior Redistribuible de Microsoft Visual C++ Recomendado: sistema operativo:

#### Enlaces relacionados:

[https://jobdahanday.com/wp-content/uploads/2022/06/Autodesk\\_AutoCAD\\_\\_Crack\\_\\_Descargar\\_WinMac.pdf](https://jobdahanday.com/wp-content/uploads/2022/06/Autodesk_AutoCAD__Crack__Descargar_WinMac.pdf) <http://awaazsachki.com/?p=36618> <https://snackchallenge.nl/2022/06/21/autodesk-autocad-crack-clave-de-producto-completa-descarga-gratis-actualizado-2022/> [https://integroclub.ru/wp-content/uploads/2022/06/autocad\\_crack\\_descargar\\_pcwindows.pdf](https://integroclub.ru/wp-content/uploads/2022/06/autocad_crack_descargar_pcwindows.pdf) https://mevoydecasa.es/wp-content/uploads/2022/06/AutoCAD\_Crack\_Actualizado\_2022.pdf <http://escortguate.com/autodesk-autocad-2020-23-1-crack-con-clave-de-producto-gratis-for-pc/> [https://1orijin.com/upload/files/2022/06/RLgfpszPDSpP5sRb8nMu\\_21\\_0d0e5a391249869a9dd10d9941d67fcd\\_file.pdf](https://1orijin.com/upload/files/2022/06/RLgfpszPDSpP5sRb8nMu_21_0d0e5a391249869a9dd10d9941d67fcd_file.pdf) <http://4uall.net/2022/06/21/autocad-crack-con-keygen-gratis-for-pc-2022-ultimo/> <https://learnpace.com/autocad-20-0/> <https://zwergenburg-wuppertal.de/advert/autodesk-autocad-2018-22-0-gratis-for-windows-ultimo-2022/> <https://cancuntoursbook.com/wp-content/uploads/2022/06/valsal.pdf> <http://touchdownhotels.com/autocad-2022-24-1-crack-gratis-2/> <https://tarpnation.net/autodesk-autocad-crack/> <https://germanconcept.com/autocad-20-0-marzo-2022/> <https://clasificadostampa.com/advert/autocad-2022-24-1-crack-actualizado-2022/> <https://4w15.com/autodesk-autocad-crack-for-pc-actualizado-2022/> <https://alafdaljo.com/autocad-2019-23-0-crack-keygen-para-lifetime-descargar-pc-windows-2022/> <https://ourlittlelab.com/autodesk-autocad-crack-descargar/> <http://rsglobalconsultant.com/autocad-crack-mas-reciente/> <http://yotop.ru/2022/06/21/autodesk-autocad-crack-codigo-de-activacion-x64/>